# **طراحي و تحليل حرارتي يك موتور جريان مستقيم بدون جاروبك با توان 300 وات**

امين كلاهدوز <sup>'</sup>، محسن شاكري <sup>۲</sup> علي جباري <sup>۳</sup> شعبانعلي گل <sup>۴</sup> -1 دانشجوي دكتري، گروه ساخت و توليد، دانشگاه صنعتي نوشيرواني بابل، com.gmail@aminkolahdooz -2 دانشيار، گروه ساخت و توليد، دانشگاه صنعتي نوشيرواني بابل، ir.ac.nit@shakeri -3 دانشجوي دكتري، گروه ساخت و توليد، دانشگاه صنعتي نوشيرواني بابل، com.gmail@84jabbari -4 مربي، گروه الكترونيك، دانشگاه صنعتي نوشيرواني بابل، com.yahoo@shabangol

## **چكيده**

هدف از مقاله ارائه شده بررسی طراحی و آنالیز حرارتی یک موتور DC آهنربای دائم بدون جاروبک برای جایگزینی با موتور القائی و گیربکس آن در کاربردی خاص با سرعت ۲۲۰ دور بر دقیقه و توان ۳۰۰ وات میباشد. در این مقاله یک روش مناسب برای طراحی موتوری که بتواند بهطور مستقیم به بار متصل گردد ارائه شده است. طراحی موتور براساس معیار آنالیز میدان الکترومغناطیسی انجام گرفته که معیار حد نهائی در این طراحی، از بین رفتن خاصیت مغناطیسی آهنرباها میباشد. در این پژوهش در ابتدا، طراحی موتوری مورد بررسی قرار میگیرد و روابط حاکم بر این روش طراحی ارائه میگردد و در مرحله بعد رفتار حرارتی موتور در انتخاب مواد مصرفی در زمان ساخت، مورد بررسی قرار میگیرد. با استفاده از نتایج طراحی و با توجه به نوع مواد بدست آمده در آنالیز حرارتی موتور نمونه ساخته شده و نتایج حاصل از تست آزمایشگاهی آن ارائه شدهاست. نتایج نشان میدهد که روش ارائه شده دارای کارائی بالا در طراحی و آنالیز **حرارتي موتور BLDC ميباشد.** 

## **واژههاي كليدي**

**آناليز حرارتي، آناليز مدار معادل، موتور DC بدون جاروبك، معيار حد نهايي** 

### **-1 مقدمه**

موتورهاي آهنرباي دائم بدونجاروب ٰ در تجهيزات كامپيوتري، رباتها و وسايل الكتريكي استفاده ميشوند. براي كاربردهايي با سرعت پائين، استفاده از موتورهاي آهنرباي دائم نياز به گيربكس را كه در ماشينهاي القائي استاندارد وجود دارد، حذف ميكند. گيربكسها در مرور زمان دچار فرسايش و شكستگي شده و تعمير آنها هزينه بردار ميباشد. همچنين در حين كار، بهجز ايجاد سر و صداي اضافي، مقداري از توان مكانيكي موتور را نيز مصرف ميكنند. در مورد موتورهاي جريان مستقيم با جاروبك كه عمل كموتاسيون

در آنها توسط جاروبك كه يك بخش مكانيكي بوده انجام ميگيرد بايد گفت كه اولاً هر بخش مكانيكي نياز به تعمير و نگهداري دارد كه اين مورد نيز مستثني نيست، ثانياً بهدليل اصطكاك موجود بين اجزاء اين بخش از راندمان موتور كاسته ميشود و ثالثاً جرقههاي بهوجود آمده در هنگام تعويض قطبها نيز احتمال آتشگرفتن موتور را افزايش ميدهد.

بهمنظور فرار از اين مشكلات با كمك گرفتن از خاصيت ميدان مغناطيسي، كنترل موتورهاي DC بهصورت الكتريكي صورت

## فصلنامه علمی – پژوهشی مهندسی برق مجلسی مصلح طراحی و تحلیل حرارتی یک موتور … مسال سوم/ شماره چهارم/ زمستان ۱۳۸۸

ميگيرد. بهعلت اين كه عملكرد اين كنترلكننده با شناسايي موقعيت روتور صورت ميپذيرد، موتور قدرت كنترل سرعت و گشتاور را نيز خواهد داشت كه احتياج به انكودر را نيز حذف ميكند. به اين گونه از موتورها اصطلاحاً موتورهاي آهنرباي دائم جريان مستقيم بدون جاروبك گفته ميشود [1].

امروزه، اين ماشينها بهطور گسترده براي توربينهاي بادي و محركههاي قايقها مورد استفاده قرار ميگيرند [2 - 3]. استفاده از اين نوع ماشينها در اين وسايل، باعث كاهش سر و صدا و كاهش نشتي روغن ميگردد. تعداد زياد قطبها و قطر بزرگ اين نوع موتورها، بهدليل داشتن سرعتهاي پائين ميتوان از مشخصههاي آنها برشمرد.

موتور مورد بررسي در اين مقاله براي يك كاربرد صنعتي كه احتياج به توان 300 وات و سرعت مجاز 220 دور بر دقيقه دارد تمركز پيدا كرده است. اين موتور مربوط به كاربردهاي سرعت كم است و با توجه به اينكه موتورهاي BLDC براي سرعتهاي خيلي زياد نيز كاربرد دارند، درهنگام طراحي بايد مواردي از جمله ميزان نوسان گشتاور، ميزان سر و صدا، نحوه قرارگيري آهنرباها، نوع بلبرينگ مورد استفاده و نحوه خنككاري سيمپيچها مورد بررسي قرار گيرد. هركدام از اين موارد تاثيري بر روي راندمان و پارامترهاي اصلي طراحي خواهد داشت. درايور اينگونه از موتورها نسبتبه موتورهاي سرعت بالا نيز داراي تفاوتهايي است كه مهمترين آن، تعداد دفعات كليدزني در هر چرخش ميباشد كه خود آن بهخاطر تلفاتي كه ايجاد ميكند بر روي راندمان تاثير ميگذارد.

مهمترين هدف در مورد نحوه طراحي موتور، كاركرد مداوم آن ميباشد. براي رسيدن به اين هدف، با توجه به شرايط كاري موتور، انتخاب مناسبي از شكل و پوسته آن مطلوب است [4]. درحالحاضر، انتخاب بهينه پارامترهاي موتور و بدست آوردن روابط كاملتر، زمينهاي است كه محققين در تلاش براي يافتن آن ميباشند [5 - 6]. بهعنوان مثال، آقاي Song، روشي را براي طراحي موتوري بدون بلبرينگ ارائه داده است [7]. در اين روش، طراحي بهگونهاي انجام گرفته است كه نيروي مغناطيسي بتواند روتور را بهصورت معلق در هوا و بين استاتور قرار دهد. آقاي Libert و همكارانش نيز روش طراحي خود را در زمينه موتورهايي كه داراي سرعت پائين ميباشند و بهطور مستقيم به بار خارجي متصل ميگردند، بررسي كردهاند [8 - 9].

در طول فرآيند تبديل انرژي در ماشين الكتريكي، درصدي از انرژي بهصورت گرما تلف ميشود. هر ماده عايقي داراي دماي كاركرد مشخصي بوده كه در اين دما بهطور مطمئن به كار خود ادامه ميدهد. افزايش دماي بيش از اندازه، علاوهبر كاهش عمر مفيد

سيستم عايقي، ممكن است اجزاء مكانيكي ماشين را نيز شديداً تحت تاثير قرار دهد [10]. اين امر لزوم انجام آناليز حرارتي موتور را قبل از ساخت الزامي ميكند. آناليز حرارتي در سالهاي اخير مورد توجه بسياري از محققين قرار گرفتهاست. بهعنوان مثال، آقاي Chin، در تحقيقات خود به مقايسه روش آناليز المان محدود و آناليز مدار معادل با استفاده از نرمافزارهاي تجاري موجود پرداختهاست [11 - 12]. آقاي Staton، نيز به بررسي رفتار گرمايي دو موتور القائي و دو موتور سنكرون رلوكتانسي پرداخته و نتايج حاصل از شبيهسازي و تست آزمايشگاهي را مقايسه كرده است  $\lfloor 15 \rfloor$ 

اين پژوهش بخشي از فرآيند طراحي تا ساخت يك نمونه موتور DC آهنرباي دائم بدون جاروبك ميباشد. بخش كنترل موتور در [14] مورد بررسي قرار گرفته و بخش آناليز المان محدود ميدان الكترومغناطيسي موتور در پژوهشهاي بعدي مورد بررسي قرار ميگيرد. اين موتور براي كاربردهايي با گشتاور بالا در سرعت پائين، مانند توربينهاي بادي مورد استفاده قرار ميگيرد. در اين پژوهش، بعد از ارائه طراحي موتور، تحليل حرارتي آن براي 3 كاركرد عمده پيوسته، كوتاهمدت و دورهاي كه موتور در طول مدت عمر خود ممكن است با آن مواجه شود، ارائه شدهاست. با استفاده از تحليل انجام شده مواد مناسب براي اجزاء ماشين انتخاب گرديد. يك نمونه موتور براساس طراحي ارائهشده، ساخته شده و نتايج حاصل از آن در بخش نهائي آورده شده است.

# **-2 روش طراحي**

تعداد فازها، قطبها و شيارهاي استاتور براساس نحوه پيكربندي سيمپيچها و براساس پارامترهاي طراحي، بدست ميآيند. تعداد قطبها براساس ميزان اينرسي، نوع مواد آهنرباها، مقدار گشتاور دندانهاي، سرعت چرخشي و غيره وابسته ميباشد [15].

ضخامت يوك موتور نيز تابعي از تعداد قطب موتور است بهطوريكه اگر تعداد قطبها دو برابر شود اين ضخامت نصف خواهد شد. اين مقدار بهكمك رابطه (1) بدست ميآيد. در يك بار الكتريكي و مغناطيسي معين با قطر روتور مشخص، قطر نهائي ماشين ميتواند با افزايش در تعداد قطبها، كاهش يابد.

$$
h_{rbh} = h_{sbh} = \frac{\pi B_s D_r}{4.p.B_{ion}}
$$
 (1)

*h h* به ترتيب ارتفاع يوك در استاتور و *sbh rbh* در رابطه بالا، , بهترتيب چگالي شار در آهن و فاصله *iron <sup>g</sup> B B* , روتور بوده، قطر روتور و *p* تعداد قطبها ميباشد. ميزان چگالي *Dr* هوائي، مغناطيسي در فاصله هوائي از رابطه (2) بدست ميآيد: فصلنامه علمی - پژوهشی مهندسی برق مجلسی مسمع طراحی و تحلیل حرارتی یک موتور … مسلس سوم/ شماره چهارم/ زمستان ۱۳۸۸

$$
B_g = \frac{B_r}{2 \cdot g_c \cdot \frac{\mu_r}{l_m}}
$$
 (5)

*l* ضخامت *<sup>m</sup>* گذردهي نسبي و <sup>μ</sup>*<sup>r</sup> g* فاصله هوائي، *<sup>c</sup>* كه ) خواهيم *Dis* آهنربا است. بر اين اساس براي قطر داخلي استاتور ( داشت:

$$
D_{is} = D_r + 2(I_m + g)
$$
 (5)

پهنای دندانه استاتور نیز با توجه به رابطه (۴) بدست میآید:  

$$
b_{\text{staror}} = \frac{\pi.D_{\text{is}}.B_{\text{g}}}{Q.B_{\text{iron}}}
$$

$$
e^{stdor}
$$
 
$$
Q.B_{ion}
$$
   
\n
$$
S_{1}
$$
 بات ترین سطح جریان 
$$
S_{1}
$$
 باتترین سطح جریان 
$$
k_{s}
$$
 و شتاور مجاز و 
$$
k_{s}
$$

$$
L = \frac{3T}{\pi (D_{is} - g)^2 B_g \cdot {k_s \choose s_{\text{safe}}}}
$$
\n
$$
\mathcal{F} \quad \text{(a)}
$$
\n
$$
\mathcal{F} \quad \text{(b)}
$$
\n
$$
P \quad \text{(c)}
$$
\n
$$
M = 2 \cdot E \quad \text{(d)}
$$

$$
N = \frac{2.Emf}{L.D_{is}.B_{g}.k_{w}.\omega_{m}}
$$
 (9)

*k* ضريب *<sup>w</sup>* كه *Emf* نيروي الكترومغناطيسي برگشتي و فاكتور سيمپيچها است. نسبت تعداد كانداكتورها به تعداد شيارها ( *Q* (از رابطه (7) و ثابت گشتاور از رابطه (8) بدست ميآيد.

$$
n_s = \frac{3N}{Q} \tag{V}
$$

$$
k_T = \frac{T}{I} = \frac{1}{3} (Z.D.L.B_g.k_w)
$$
 (A)

با داشتن مساحت شيار از رابطه (9)، قطر خارجي استاتور، از رابطه (10) به دست ميآيد:

$$
A_{\text{slot}} = \frac{\pi}{Q} \left[ \left( \frac{D_{\text{is}}}{2} + h_{\text{slot}} \right)^2 - \left( \frac{D_{\text{is}}}{2} \right)^2 \right] - b_{\text{ts}} h_{\text{slot}}
$$
 (9)

$$
D_{_{os}} = D_{_{is}} + 2(h_{_{slot}} + h_{_{sbh}})
$$
 (1.)

*b* پهناي دندانه استاتور است. *ts h* ارتفاع شيار استاتور و *slot* اندازههاي خارجي ماشين براساس شكل استاتور و سيمپيچهاي انتهائي بدست ميآيد. طول سيمپيچهاي انتهائي نيز وابسته به نحوه پيكربندي سيمپيچها ميباشد.

## **-3 هندسه و مشخصات موتور**

پارامترهاي مهم در طراحي موتورهاي بدون جاروبك نوع روتور، نحوه سيمپيچي و قرارگيري آهنرباها و نوع روش كنترل آن ميباشد [15].

در اين پژوهش، موتور از نوع شار شعاعي انتخاب شده است. آهنرباها نيز بهدليل چگالي انرژي بالا نسبتبه ابعاد و داشتن وزن

سبك از جنس NdFeB انتخاب گرديدند. تعداد فازها، شيارها و قطبها نيز بهترتيب برابر ،3 36 و 24 انتخاب شدند [16]. سيمپيچهاي استاتور، تعداد شيارهاي آن و نحوه قرارگيري سيمپيچها در شكل (1) نشان داده شده است.

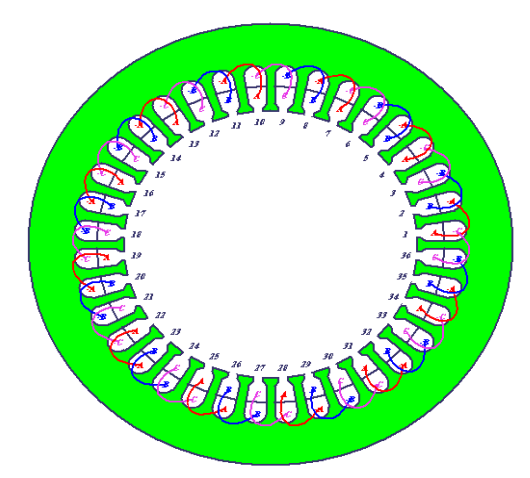

**شكل-1 ساختار سيمپيچي <sup>و</sup> استاتور**

باتوجه بهنسبت تعداد كويل به تعداد قطبها مقدار اندازه بوبين، يك بدست ميآيد. اين بدان معنا است كه كويل از شيار اول وارد شده و از شيار دوم خارج ميگردد. در جدول (1) اندازه نوسان گشتاور موتور، وزن و حجم آن ارائه گرديده است. نسبت وزن مس به تلفات مسي، نوسانات گشتاور، كل وزن و گشتاور دندانهاي نيز در اين جدول آورده شده است.

ساختارهاي موجي سهفاز براي شكل جريان مربعي با موقعيتهاي كليدزني ترانزيستورها در شكل (2) نشان داده شده است.

حركت اين موتور توسط يك مدار كه شامل 6 عدد كليد ميباشد صورت ميگيرد. براي اطلاعات بيشتر در مورد نحوه كليدزني و عملكرد مدار كليدزني ميتوانيد از مرجع [17] استفاده نمائيد.

اندازههاي طراحي موتور و شكل شيار استاتور بهترتيب در جدول (2) و شكل (3) نشان داده شده است.

**جدول -1 نوسانات گشتاور، وزن وحجم موتور** 

| ۲۵/۲۷۴ وات : ۴/۰۲۷ کیلوگرم       | تلفات مسي:/ وزن مس     |
|----------------------------------|------------------------|
| ۰/۱۵                             | نوسانات گشتاور         |
| ۱۰/۲ کیلوگرم                     | وزن کل                 |
| ۸/۴۴*۱۰ <sup>-۱۳</sup> نیوتن متر | اندازه گشتاور دندانهای |

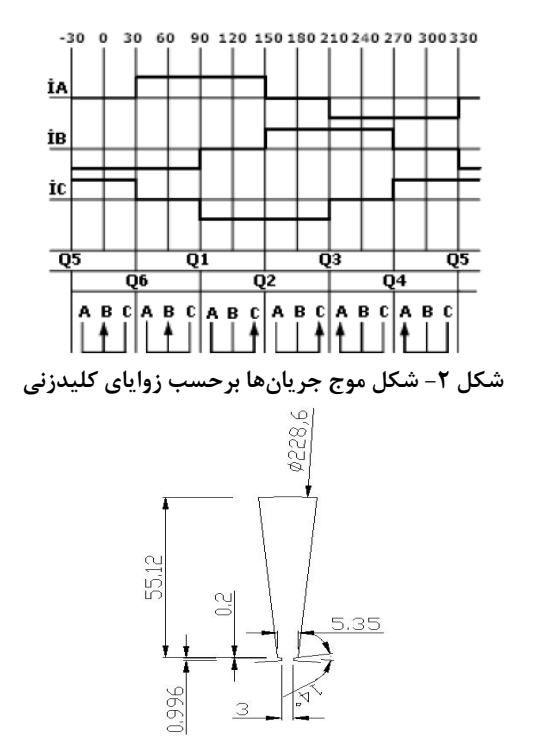

**شكل -3 شكل فيزيكي <sup>و</sup> اندازههاي يك شيار (mm (**

**جدول -2 مقادير بدست آمده از طراحي موتور** 

| انداز مهاى الكتريكي                             |            |                                   |                           |  |  |
|-------------------------------------------------|------------|-----------------------------------|---------------------------|--|--|
| ۲/۴ آمپر                                        | جريان مجاز | rpm ٢٢.                           | سرعت مجاز                 |  |  |
| ۳۰۰ وات                                         | توان خروجي | rpm $\mathbf{r} \cdot \mathbf{r}$ | سرعت ماكزيمم              |  |  |
|                                                 | مجاز       |                                   |                           |  |  |
| ۱۲/۹ نیوتنمتر                                   | گشتاور     | ۶۰۶ وات                           | توان خروجي                |  |  |
|                                                 | ماكزيمم    |                                   | ماكزيمم                   |  |  |
| اندازههای داخلی استاتور                         |            |                                   |                           |  |  |
| ۱۵۰ ولت                                         | ولتاژ مجاز | ۴۰ آمیر                           | جريان ماكزيمم             |  |  |
| $mm \wedge \wedge \wedge /$                     | قطر داخلی  | $mm \cdot/\Delta$                 | ضخامت                     |  |  |
| $mm$ $\uparrow\uparrow\uparrow\uparrow\uparrow$ | قطر خارجي  | مس                                | هدايتگر                   |  |  |
| $mm$ $1/·$ 1۴                                   | طول فاصله  | $\mathcal{L}$ .                   | تعداد كنداكتورها          |  |  |
|                                                 | هو.ائي     |                                   | به شيار                   |  |  |
| mmf.                                            | طول        | ۲ لانه                            | نوع سيم پيچي              |  |  |
| $mm$ $\cdot$ /917                               | قطر سيم    | ohm \/YY                          | مقاومت به فاز             |  |  |
| اندازهها و مشخصات آهن,باها                      |            |                                   |                           |  |  |
| <b>NdFeB</b>                                    | آهن,با     | 1/57                              | ( $\mathrm{B_{r}}$ دوام ( |  |  |
| $\lambda$ 9                                     | (He)       | <b>TYT/۶VQ</b>                    | انرژي ماكزيمم             |  |  |
| mm۵                                             |            | ضخامت آهن,با                      |                           |  |  |
| اندازههای روتور خارجی                           |            |                                   |                           |  |  |
| mm9.                                            | قطر داخلی  | $mm$ \ \ \r\\e                    | قطر خارجي                 |  |  |
| $mm\Delta$ .                                    | طول        | $\tau$ ۴                          | تعداد قطب                 |  |  |

# **-4 آناليز حرارتي موتور**

مدار حرارتي در حالت پايدار شامل مقاومتهاي حرارتي و منابع گرمائي بين اجزا تشكيل دهنده موتور ميباشد. براي آناليز گذرا، ظرفيتهاي حرارتي و گرمايي، با تغيير در ميزان انرژي داخلي بدنه نسبتبه زمان تغيير ميكند. مقاومتهاي حرارتي هدايت و جابجايي و ظرفيت گرمايي از روابط زير بدست ميآيد [18]:

$$
R_{conduction} = \frac{l}{A} \left[ K/W \right] \tag{11}
$$

$$
R_{convection} = \frac{1}{A_{cool}} \cdot h \quad [K/W] \tag{17}
$$

$$
C = V \cdot \rho c \tag{17}
$$

*l* فاصله بين نقاط، *A* مساحت درگير، *Acool* بخش عرضي خنككاري بين دو ناحيه، *h* و *k* بهترتيب ضريب جابجائي و هدايت گرمائي، *V*حجم، <sup>ρ</sup> چگالي و *c* ظرفيت گرمائي ويژه ماده است. آناليز حرارتي موتور با استفاده از نرمافزار MotorCAD در 3 كاركرد عمده موتور صورت گرفته است. شكلهاي (4) و (5) بهترتيب نماي روبرو و جانبي هندسه موتور شبيهسازي شده را در محيط اين نرمافزار نشان ميدهد. شكل (6) پارامترهاي هندسي سيمپيچها و نحوه سيمپيچي را نشان ميدهد.

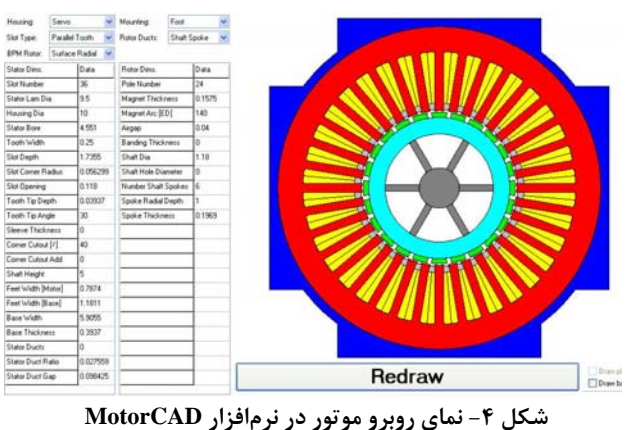

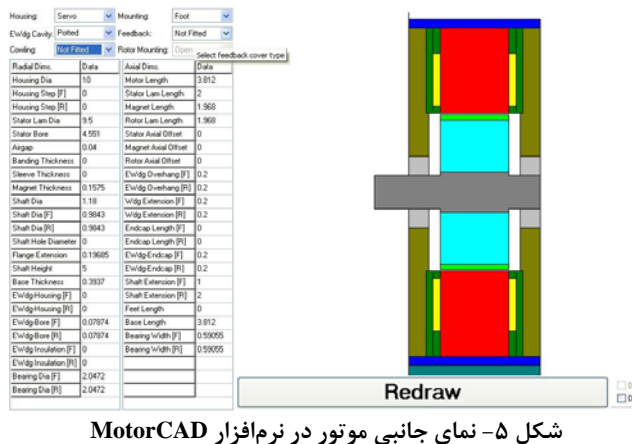

فصلنامه علمی – پژوهشی مهندسی برق مجلسی مصل طراحی و تحلیل حرارتی یک موتور … مسال سوم/ شماره چهارم/ زمستان ۱۳۸۸

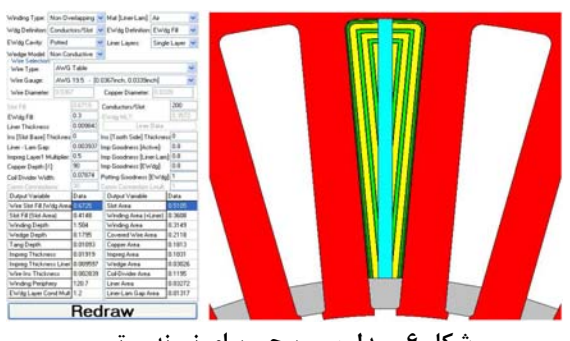

**شكل -6 مدل سيمپيچي براي نمونه موتور**

ميزان مقاومت حرارتي در اين نرمافزار بهطور خودكار براساس اندازهها و دادههاي مواد محاسبه ميشود و دقت اين محاسبات وابسته به نحوه تماس اجزاء موتور به هم ميباشد.

# **-1-4 انواع كاركردهاي موتور**

در آناليز حرارتي موتورها 3 كاركرد عمده همانند شكل (7) مورد بررسي قرار ميگيرد. اين 3 كاركرد عبارتند از:

1)كاركرد پيوسته (نوع 1S(: در اين كاركرد يك بار ثابت در مدت زمان طولاني به ماشين اعمال ميشود تا به تعادل حرارتي برسد. 2) كاركرد كوتاه مدت (نوع 2S(: عبارت است از كار در بار ثابت براي مدت زمان معين (N) همراه با يک دوره استراحت<sup>۲</sup> (R) که مدت زمان بارگذاري آن از زمان مورد نياز براي ايجاد تعادل حرارتي كمتر بوده و زمان استراحت بهاندازهاي است كه ماشين به حالت سرد باز ميگردد.

3)كاركرد دورهاي (نوع 3S(: در اين حالت مدت زمان بارگذاري و استراحت كه براي كاركرد كوتاه مدت تعريف شد، متناوباً تكرار ميشود.

# **-2-4 نتايج آناليز**

مدار معادل موتور براي تحليل حرارتي مطابق شكل (8) طراحي شد. نتايج عددي بدست آمده در نرمافزار براي 3 كاركرد پيوسته، كوتاه مدت و دورهاي بهترتيب در شكلهاي (9 - 11) نشان داده شده است.

بيشترين دما در جدول (3) آورده شده است. دماي محيط براي شروع عمليات °°۲۵ تنظيم ميشود. نتايج نشان ميدهد كه، مقدار بيشترين افزايش دما °°۹۰ است كه در سيمپيچها بهوجود ميآيد. ثابت زماني حرارتي (τ) در بخشهاي مختلف موتور را ميتوان براساس شكل (9) تقريب زد، كه اين مقدار براي سيمپيچها حدود 2800 ثانيه ميباشد. با توجه به نتايج تحليل حرارتي طراحي مهندسي موتور بر اساس انتخاب مناسب مواد بهطوريكه در جدول (4) آورده شده انجام گرفت.

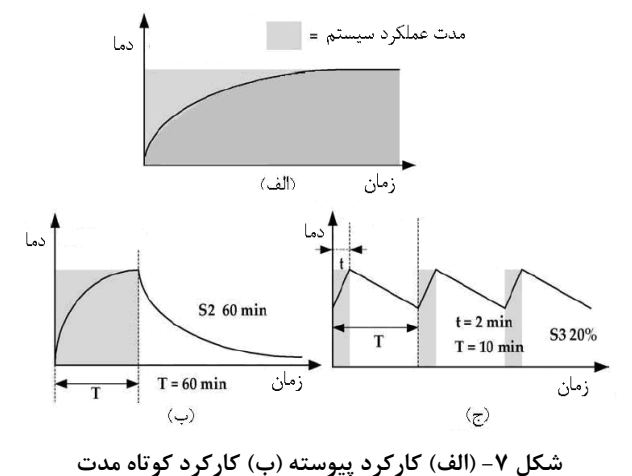

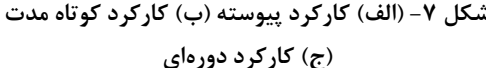

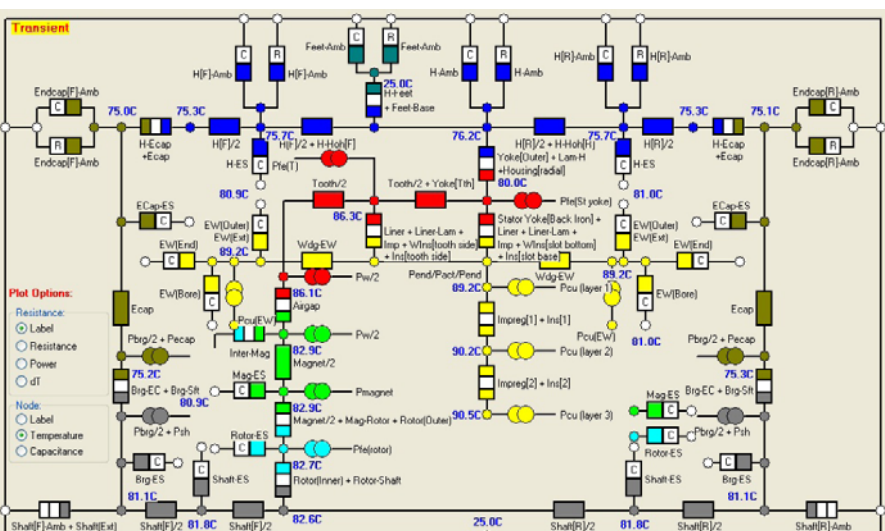

**شكل -8 مدار معادل موتور**

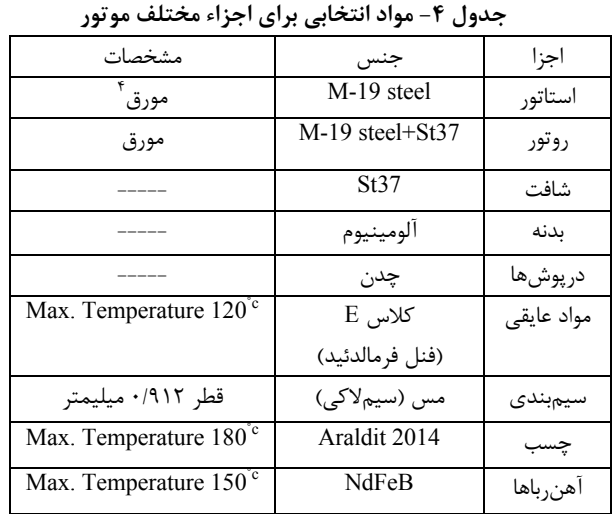

**جدول -3 دماهاي ماكزيمم** 

| دندانه استاتور<br>89/14<br>$\lambda$ ۶/۴ $\lambda$   | سيمپيچ    |
|------------------------------------------------------|-----------|
| یوک استاتور<br>9.77<br>$\lambda \cdot / \tau \Delta$ | سيمپيچ ۲  |
| 9.19<br>$\lambda \tau / \cdot \Delta$<br>يوک روتور   | سيمپيچ ۳  |
| $\lambda \Upsilon / \lambda \lambda$                 | اهن, باها |

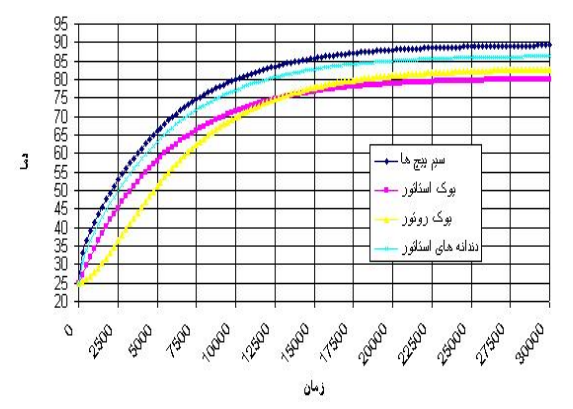

**شكل -9 نتايج عددي براي عمليات 1S** 

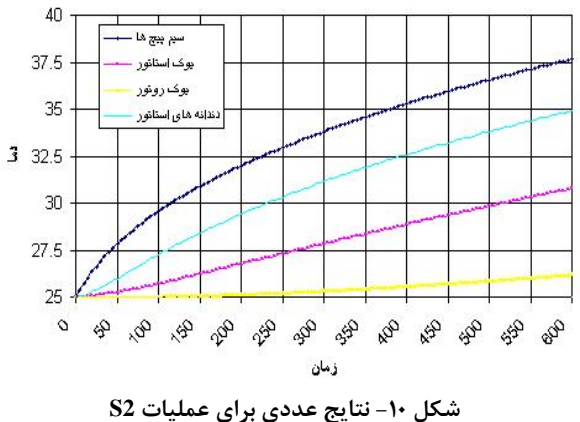

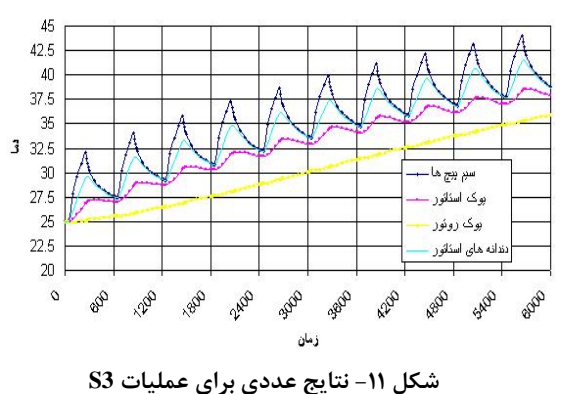

**-5 نتايج تست آزمايشگاهي** 

نمونه موتور ساخته شده براي كاربردهاي محركه در شكل (12) نشان داده شده است. استاتور از 80 عدد ورق 0/5 ميليمتري با جنس19M تشكيل شده است. شيارهاي استاتور بهمنظور كاهش گشتاور دندانهاي به اندازه 1/3 گام شيار بهصورت مورب قرار داده شدهاند. آهنرباها نيز از نوع نئودميوم-آهن - بورون با چگالي شار 1/23 تسلا بوده كه با چسب بر روي روتور، نصب شدهاند.

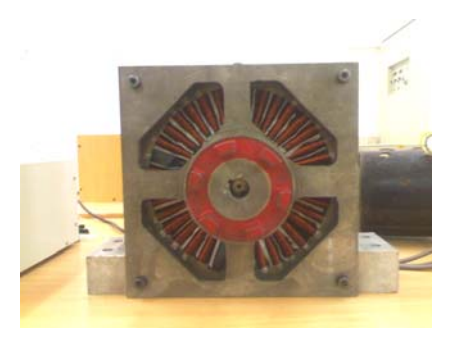

**(الف) نماي روبرو** 

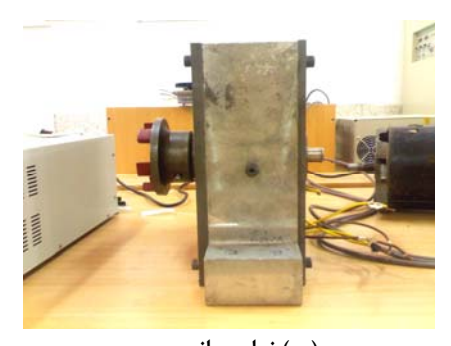

**(ب) نماي جانبي شكل -12 نمونه موتور ساخته شده** 

### فصلنامه علمی – پژوهشی مهندسی برق مجلسی مصلحی و تحلیل حرارتی یک موتور … مسال سوم/ شماره چهارم/ زمستان ۱۳۸۸

هدف اين بخش ارائه نتايج حاصل از تست آزمايشگاهي موتور و مقايسه آن نتايج با خروجي آناليز المان محدود ميباشد. اين تستها با استفاده از يك دستگاه تست الكترونيكي با دقت بالا، كه قادر به محاسبه گشتاور تا 25 نيوتنمتر ميباشد، انجام شده است. بهمنظور بدست آوردن عملكرد يك موتور آهنرباي دائم، تستهاي زير احتياج ميباشد:

## **-1-5 اندازهگيري اندوكتانس و مقاومت**

اولـين مرحلـه در انـدازهگيـري عملكـرد موتـور، بدسـت آوردن مقاومــت و انــدوكتانس موتــور مــيباشــد. ايــن مقــادير در تعيــين پارامترهاي موتور موثر نميباشند وفقط صحت ساخت هـسته موتـور را بررسي ميكنند. اختلاف اين مقادير با مقادير بدست آمده در حل تحليلي به مفهوم خطا در ساختار موتور ميباشد.

مقاومــت فازهــا بــهطــور مــستقيم بعــد از ســاخت اســتاتور موتــور اندازهگيري شده كـه در جـدول(5) ايـن مقـادير آورده شـده اسـت. اندوكتانس فازها نيز بعد از مونتاژ موتور با اسـتفاده از يـك آنـاليزگر امپدانس قابل محاسبه بـوده كـه ايـن مقـدار بـه طـور تقريبـي 140 ميليهانري اندازهگيـري شـده اسـت. مقـدار محاسـبه شـده از حـل تحليلي براي اندوكتانس برابر 135 ميليهانري ميباشد. با توجـه بـه دقت دستگاه اندازهگيري كـه داراي فركـانس بـالا (1 كيلـوهرتز) بـا جريان فاز خيلي كم (در حد ميليآمپر) بوده مقـدار خطـاي بدسـت آمده قابل قبول ميباشد.

مقــدار انــدوكتانس در موقعيــتهــاي مختلفــي از روتــور، بــراي مشخصشدن يكنواختي فاصله آهنرباهـا و فاصـله هـوائي محاسـبه شده كه نتيجه قابل قبولي را به همراه داشتهاست.

**جدول -5 مقدار مقاومت فازهاي اندازهگيريشده** 

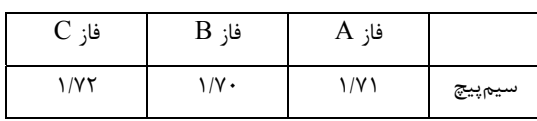

### **-2-5 اندازهگيري BEMF**

اهميت اين تست در رابطه با كشتاور و back-emf توليد شده ميباشد. با استفاده از اين تست ثابت جريان ميتواند محاسبه شود. روش كار به اين صورت بوده كه در حالت موتوري، دستگاه ساخته شده راهاندازي شده و اندازه نيروي الكتروحركتي برگشتي موتور در سرعتهاي مختلف اندازهگيري ميشود.

نيروي الكترومغناطيسي برگشتي موتور نمونه براي يك فاز اندازهگيري شده و در شكل (13) نشان داده شده است. شكل (14) نيز شكل موج كليدزني را براي هر فاز نشان ميدهد.

مقادير اندازهگيري شده براي BEMF نسبتبه سرعتهاي مختلف ماشين در شكل (15) نشان داده شده است. با استفاده از نمودار بدست آمده در شكل، ميتوان ثابت جريان را بدست آورد. ثابت جريان دستگاه با استفاده از رابطه (14) قابل محاسبه ميباشد.  $k_E = \frac{V}{n}$  (14)

كه V نيروي الكترومغناطيسي برگشتي در هر خط ميباشد. مقادير بدست آمـده در تـست آزمايـشگاهي و حـل تحليلـي در جدول(6) آورده شده است. اختلاف موجود بين اين دو مقدار نـشان دهنده اشتباه درحين ساخت ميباشد. دليل اين اختلاف بهخاطر اين بوده كه فاصله هوائي ايجاد شـده درحـين سـاخت بيـشتر از مقـدار طراحي شده بدست آمدهاست. با افـزايش در فاصـله هـوايي، مقـدار چگالي شار در اين فاصـله كـاهش مـييابـد. BEMF نيـز بـا انـدازه چگالي شار فاصله هوايي متناسب ميباشد.

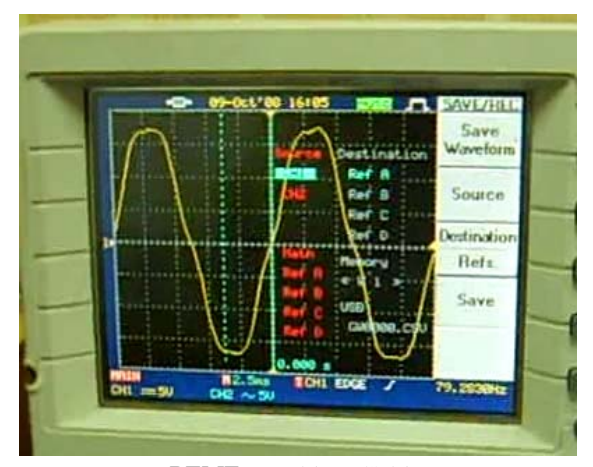

**شكل-13 شكل موج BEMF** 

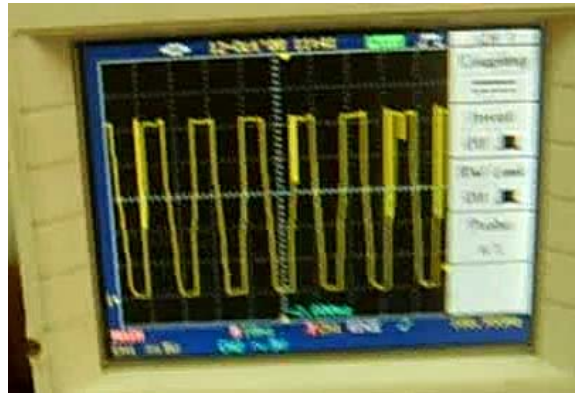

**شكل-14 سيگنال كليدزني** 

فصلنامه علمی - پژوهشی مهندسی برق مجلسی مسمع طراحی و تحلیل حرارتی یک موتور … مسل سوم/ شماره چهارم/ زمستان ۱۳۸۸

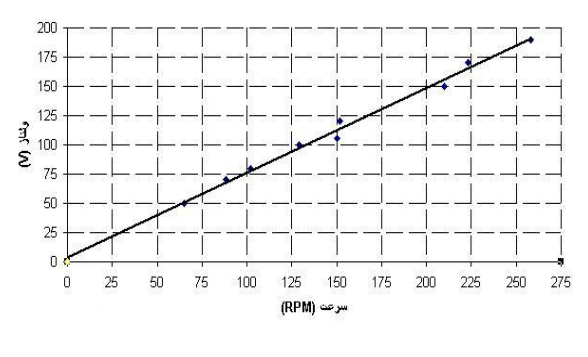

**شكل -15 نمودار ولتاژ بر حسب سرعت** 

## **-3-5 اندازهگيري گشتاور و جريان**

درهنگام انجام تـست انـدازهگيـري BEMF، مـيتـوان مقـادير گشتاور و جريان را نيز بدست آورد. مقادير اندازهگيـري شـده بـراي گشتاور نسبتبه جريانهاي ورودي به سيستم كنترلر در شكل (16) نشان داده شده است كه يـك حالـت خطـي را نـشان مـيدهـد. بـا استفاده از نمودار بدست آمده در شـكل، مـيتـوان ثابـت گـشتاور را بدست آورد. ثابت گشتاور دسـتگاه بـا اسـتفاده از رابطـه(15) قابـل محاسبه ميباشـد. مقايـسهاي بـين مقـادير بدسـت آمـده در تـست آزمايشگاهي با حل تحليلي در جدول (6) آورده شده است.

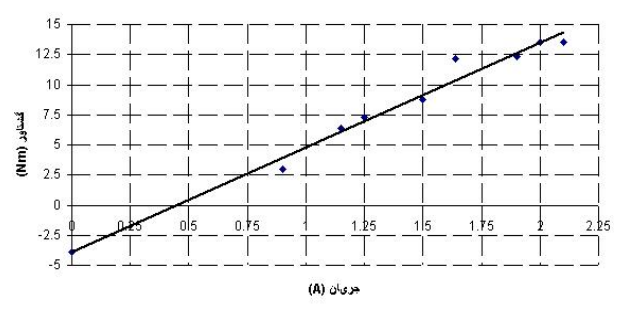

**شكل-16 نمودار گشتاور برحسب جريان** 

**جدول-6 مقايسه ثابتهاي موتور**

| حل تحليلي | اندازهگیری شده |             |
|-----------|----------------|-------------|
| 4/75      | $-\frac{5}{2}$ | ثابت گشتاور |
| ۷۱۵       | $-\gamma$ /18  | ثابت جريان  |

جدول(7) برخي از مقادير بدست آمده در تست موتور را نشان ميدهد. در سرعت 220 دور بر دقيقه كه موتور براي اين مقدار طراحي شده مقدار راندمان و توان موتور با حل تحليلي و حل المان محدود تطابق مناسبي دارد. اختلافات موجود در مقادير بدست آمده با حل المان محدود را با خطاهايي كه در حين ساخت و مونتاژ موتور بهوجود آمده، از قبيل عدم هممحوري دقيق روتور با استاتور، اصطكاك بيشتر در بلبرينگها <sup>و</sup> غيره ميتوان توجيه كرد.

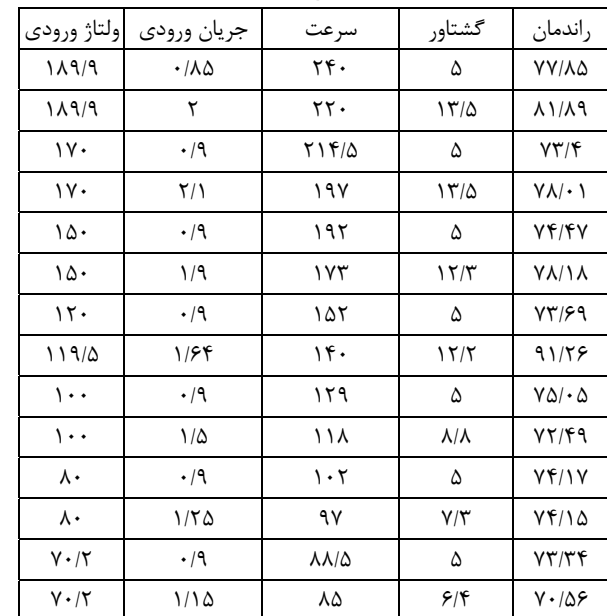

**جدول-7 نتايج تست موتور**

## **-6 نتايج**

نتايج بهدست آمده بهصورت زير قابل دستهبندي ميباشد:

$$
k_T = \frac{T}{I} = \frac{1}{3} (Z.D.L.B_g.k_w)
$$
 (10)

الف) مقادير بدست آمده براي مقاومت فازها نشان دهنده صحت تعداد كنداكتورها در هر فاز ميباشد.

ب) مقادير اندوكتانس بهدست آمده اختلافي جزئي با مقدار تحليلي آن داشت كه ميتوان آن را با دقت دستگاه توجيه كرد. مقدار اندوكتانس براي موقعيتهاي مختلفي از روتور يكسان بود كه نشاندهنده يكنواختي فاصله هوايي و همچنين فاصله بين آهنرباها دارد.

ج) ثابت جريان بدست آمده در تست آزمايشگاهي بهعلت اينكه فاصله هوايي ايجاد شده در ساخت بيشتر از مقدار طراحي شده بوده، اندازه كمتري دارد.

د) خطي بودن گشتاور نسبت به جريان عملكرد مناسب موتور را نشان داده و اختلاف موجود در ثابت گشتاور در دو حالت با توجه به رنج سرعت قابل صرف نظر كردن است.

ه) در سرعت 220 دور بر دقيقه كه موتور براي اين مقدار طراحي شده، مقدار راندمان و توان موتور با حل تحليلي و حل المان محدود تطابق مناسبي دارد.

و) با اينكه تستهاي مربوط به رفتار حرارتي موتور انجام نگرفته اما ميزان حرارت بهوجود آمده در موتور در موقع تست ديگر بخشها و با توجه به مدت زمان كاركرد در حد مطلوب قرار داشت.

**Motor for Transient Applications"**, European Conference on Power Electronics and Applications, pp. 3 - 10, August 2001.

- [6] W.M. Arshad, Y.K. Chin, T. Bächstöm, J. Soulard, S. Östlund, C. Sadarangani; **"On Finding Compact Motor Solutions for Transient Applications"**, IEEE International Electric Machines and Conference, pp. 743 – 747, June 2001.
- [7] W. Song, K.J. Tseng, W.K. Chan; **"Design of a Bearingless BLDC Motor"**, Nanyang Technological University, Singapore 639798.
- [8] F. Libert, J. Soulard, J. Engström; **"Design of a 4-pole Line Start Permanent Magnet Synchronous Motor"**, International Conference on Electrical Machines, ICEM 2002, August 2002.
- [9] F. Libert, J. Soulard; **"Design Study of lowspeed Direct-Driven Permanent Magnet Motors with Concentrated Windings"**, the 6th International Symposium on Advanced Electromechanical Motion Systems, September 2005.
- [10] D.C. Hanselman; **"Brushless Permanent Magnet Motor Design"**, McGraw-Hill, 1994.
- [11] Y.K. Chin, E. Nordlund, D.A. Staton, **"Thermal Analysis Lumped-Circuit model and Finite Element Analysis"**, sixth International Power Engineering Conference, pp. 435 – 440, November 2003.
- [12] Y.K. Chin, D.A. Staton; **"Transient Thermal Analysis Using both Lumped-circuit Approach and Finite Element Method of a Permanent Magnet Traction Motor"**, IEEE Africon, pp. 1027 - 1035, September 2004.

**-9 پينوشتها**

- 1- Brushless DC motor (BLDC)
- 2- Rest Period
- 3- Thermal Time Constant
- 4- Lamination

## **-7 نتيجهگيري**

با استفاده از معيار آناليز ميدان الكترومغناطيسي، موتور آهنرباي دائم بدون جاروبكي براي كاربردهايي با گشتاور بالا طراحي و ساخته شد. نمونه موتوري طراحي شده با توان 300 وات و سرعت 220 دور بر دقيقه، نتايج رضايتبخشي را در عمل نشان داد. آناليز حرارتي موتور نشان ميدهد كه، بهعلت كوچكتر بودن ثابت زماني در سيمپيچها، بيشترين مقدار حرارت بهوجود آمده در بين اجزا موتور، در اين قسمت است. همچنين دماي بهوجود آمده در سطح پوستهي موتور كمتر از دما در مركز آن ميباشد. بهدليل تماس ترمينال با هواي اطراف بهجاي تماس با ورقههاي فلزي، دما در اين قسمت بيشتر از بخش فعال خود سيمپيچ ميباشد. از آنجاكه ماكزيمم دماي بهوجود آمده در شرايط كاركرد پيوسته به °°۹۰ مي سد و مواد انتخابي قادر به تحمل اين درجه حرارت ميباشند بنابراين موتور طراحي شده، از لحاظ حرارت بهوجود آمده در قسمتهاي مختلف آن، داراي عملكرد مناسبي ميباشد. با توجه به ماكزيمم دماي بهوجود آمده جنس انتخابي براي مواد عايقي از كلاس E به كلاس كه قدرت تحمل ماكزيمم دماي °°۱٫۱۰۵ دارند، تغيير پيدا كرد.  $\rm A$ ثابتهاي موتور، جريان بار و گشتاور خروجي اندازهگيريشده تطابق مناسبي را با مقادير محاسبهشده، دارند. نتايج بدست آمده ثابت كرده كه آهنرباهاي روتور، شيارها و سيمپيچهاي استاتور مورد استفاده در موتور، در بيشترين توان خود كار مي كنند.

## **-8 مراجع**

- [1] K.J. Tseng, G.H. Chen; **"Computer-Aided Design and Analysis of Direct-Driven Wheel Motor Drive"**, IEEE Transactions on Power Electronics, Vol. 12 No. 3, 1997.
- [2] F. Caricchi, F. Crescimbini, O. Honorati; **"Modular Axial-flux Permanent-magnet Motor for Ship Propulsion Drives"**, IEEE Transactions on Energy Conversion, Vol. 14, No. 3, September 1999.
- [3] M. Rosu, V. Nahkuri, A. Arkkio, T. Jokinen, J. Mantere, J. Westerlund; **"Permanent Magnet Synchronous Motor for Ship Propulsion Drive"**, Proc. of Symposium on Power Electronics Electrical Drives Advanced Machines Power Quality "SPEEDAM '98", Sorrento, Italy, June 1998.
- [4] C. Sadarangani; **"Electrical Machines– Design and Analysis of Induction and Permanent Magnet Motors"**, IREE-EME 2000:018, KTH, 2000.
- [5] Y.K. Chin, W.M. Arshad, T. Bäckström, C. Sadarangani; **"Design of a Compact BLDC**